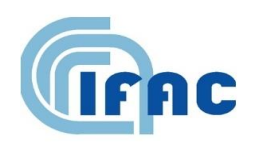

IFAC-TSRR vol. 14 (2024) 1-11

# **Relazione tecnica su: "Procedura di controllo a campione sulle dichiarazioni sostitutive rilasciate dagli operatori economici nell'ambito degli affidamenti diretti di servizi e forniture" (art.50 del Codice dei contratti pubblici d.lgs 36/2023)**

E. Marzi <sup>(1)</sup>, A. Agostini <sup>(1)</sup>

( <sup>1</sup>) "Nello Carrara" Institute of Applied Physics, CNR Florence Research Area, Via Madonna del Piano 10, 50019 Sesto Fiorentino (FI), Italy

#### <span id="page-1-0"></span>**1 - Introduzione**

Il presente documento descrive le specifiche tecniche per lo sviluppo di un'applicazione software in PHP che implementi un sistema di controlli a campione sulle dichiarazioni sostitutive rilasciate dagli operatori economici nell'ambito di affidamenti diretti di servizi e forniture di importo inferiore a 40.000 Euro, ai sensi dell'art. 50, comma 1, lettera b) del Codice dei contratti pubblici di cui al d.lgs. 36/2023.

#### <span id="page-1-1"></span>**2- Requisiti funzionali richiesti**

L'applicazione deve essere in grado di:

- 1. Importare un elenco di affidamenti diretti di servizi e forniture infra 40.000 Euro effettuati in un determinato periodo di riferimento (semestre o quadrimestre solare).
- 2. Suddividere gli affidamenti in tre fasce di valore, al netto dell'IVA: inferiore a 5.000 Euro, compresa tra 5.000 e 20.000 Euro, compresa tra 20.000 e 40.000 Euro.
- 3. Calcolare la numerosità del campione da sottoporre a verifica per ciascuna fascia di valore, applicando le percentuali indicate nella Tabella 1 della Circolare CNR 33/2023 (10%, 15% e 20% rispettivamente).
- 4. Estrarre in modo casuale e imparziale i campioni da sottoporre a verifica per ciascuna fascia di valore.
- 5. Generare un report contenente l'elenco degli affidamenti estratti per le verifiche.
- 6. Inviare una notifica via mail dell'estrazione

In aggiunta ai requisiti richiesti è stata implementata la possibilità di:

- 1. Inviare un messaggio nella chat di istituto a cui sono iscritti i RUP
- 2. Caricare il file con le estrazioni sull'applicativo NextCloud<sup>[1]</sup> di IFAC

#### <span id="page-1-2"></span>**3- Installazione**

Il software, scritto in PHP, è accompagnato da una documentazione completa che descrive l'installazione, la configurazione e l'utilizzo dell'applicazione.

Assicurarsi che sulla macchina siano installati PHP (versione 7.3+) e MYSQL/MARIADB (Ver 15.1 Distrib 10.3.28-MariaDB).

Aprire il terminale e navigare nella directory del progetto. Inizializzare un nuovo progetto Composer[2] eseguendo il seguente comando:

*composer init* (1)

Aprire il file composer.json in un editor di testo e aggiungere le seguenti dipendenze nell'oggetto require

```
"require": {
   "php": "^7.3",
   "phpoffice/phpword": "dev-master",
   "phpmailer/phpmailer": "^6.9.1",
   "voku/simple-mysqli": "8.*",
   "vlucas/phpdotenv": "^5.6",
   "dompdf/dompdf": "^2.0"
},
                                                                                                           (2)
```
Salvare il file composer.json e tornare al terminale. Eseguire il seguente comando per installare le dipendenze specificate:

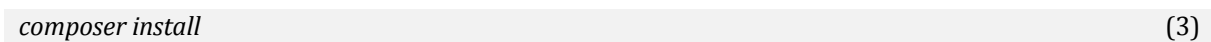

#### ATTENZIONE:

Per rendere la libreria voku/mysqli[3] compatibile con PHP 8.1 e successive, è necessario modificare la definizione della funzione "*execute()*" contenuta nel file "*vendor/voku/simplemysqli/src/voku/db/Prepare.php*" alla riga 197

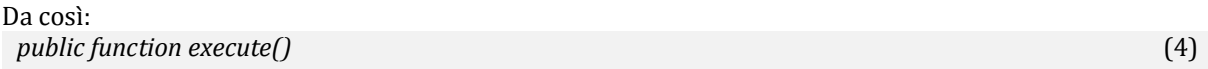

#### A così:

```
public function execute(?array $params = null) (5)
```
#### <span id="page-2-0"></span>**4 - Preparazione della base dati**

La base dati su cui è stata implementata la procedura, il database "Ordini", contiene gli ordini di acquisto nella tabella "*Tabella\_acquisti"*. Per esigenze infrastrutturali, ogni anno il database viene archiviato e rinominato in "*Ordini[anno\_precedente]*", così, per esempio, nel 2024 avremo un database "Ordini" e un database "Ordini23" contenente gli affidamenti dell'anno precedente.

Poichè la procedura di sorteggio a campione potrebbe prevedere il sorteggio di ordini di acquisto a cavallo di due anni distinti, è stato necessario creare una "*stored procedure*" che unisse la "*Tabella\_acquisti*" di "Ordini" e quella di "*Ordini[anno\_precedente]*" in un'unica tabella.

Di seguito il codice da eseguire sulla base dati per creare la "*stored procedure*":

```
DELIMITER $$
CREATE DEFINER=`root`@`localhost` PROCEDURE `unionOrdini`()
BEGIN
DECLARE current_year INT:
DECLARE previous_vear INT:
 DECLARE previous_year_short INT;
 SET current_year = YEAR(SYSDATE());
 SET previous_year = current_year - 1;
 SET previous_year_short = MOD(previous_year, 100);
 SET @campi = "descrizione, richiedente, rup, COALESCE(consip,0) as consip, consipUso, 
mepa, mepaUso, acquisto, aqgia, stato";
 SET @query = CONCAT(
  "CREATE TEMPORARY TABLE temp_table AS SELECT * FROM (",
  "SELECT CONCAT(",current_year,",id) as idU, ", @campi, " FROM Ordini.Tabella_acquisti 
",
  "UNION ALL SELECT CONCAT(",previous_year,",id) as idU, ", @campi, " FROM Ordini", 
previous_year_short, ".Tabella_acquisti) AS tt;"
 );
 PREPARE stmt FROM @query;
 EXECUTE stmt;
 DEALLOCATE PREPARE stmt;
END$$
DELIMITER ;
```
La procedura crea una tabella temporanea *temp\_table* che combina i dati delle tabelle degli acquisti dell'anno corrente e dell'anno precedente, aggiungendo una colonna idU che identifica in modo univoco

(6)

ogni riga con l'anno e l'ID originale. Questa tabella temporanea verrà utilizzata per ulteriori elaborazioni e query sui dati combinati.

#### <span id="page-3-0"></span>*4.1 - La procedura nel dettaglio*

- 1. *DELIMITER \$\$* cambia il delimitatore delle istruzioni SQL da "*;*" a "*\$\$*" per consentire l'utilizzo del *punto e virgola* all'interno della procedura.
- 2. *CREATE DEFINER=\root@localhost PROCEDURE unionOrdini()* crea una nuova procedura SQL chiamata *unionOrdini* con la definizione di utente root sull'host localhost.
- 3. *BEGIN* inizia il blocco della procedura.
- 4. *DECLARE* dichiara tre variabili intere: *current\_year*, *previous\_year* e *previous\_year\_short*.
- 5. *SET current\_year = YEAR(SYSDATE());* assegna l'anno corrente alla variabile *current\_year*.
- 6. *SET previous\_year = current\_year 1;* calcola l'anno precedente sottraendo 1 da *current\_year* e lo assegna a *previous\_year*.
- 7. *SET previous\_year\_short = MOD(previous\_year, 100);* calcola gli ultimi due digit dell'anno precedente utilizzando la funzione MOD e li assegna a *previous\_year\_short*.
- 8. *SET @campi = "descrizione, richiedente, rup, COALESCE(consip,0) as consip, consipUso, mepa, mepaUso, acquisto, aqgia, stato";* crea una variabile @campi che contiene un elenco di colonne da selezionare dalle tabelle di acquisti.
- 9. *SET @query = CONCAT(...)* costruisce una stringa SQL dinamica *@query* che creerà la tabella temporanea *temp\_table* unendo i dati delle tabelle di acquisti dell'anno corrente (Ordini.Tabella\_acquisti) e dell'anno precedente (Ordini<previous\_year\_short>.Tabella\_acquisti). La clausola *SELECT \** seleziona tutte le colonne specificate in *@campi*. La clausola *FROM ()* crea una subquery che unisce i dati delle due tabelle di acquisti utilizzando *UNION ALL*. La funzione *CONCAT(<current\_year>,id)* concatena l'anno corrente con l'ID originale di ogni riga per creare una nuova colonna *idU* che identificherà in modo univoco le righe.
- 10. *PREPARE stmt FROM @query;* prepara un'istruzione SQL a partire dalla stringa *@query*.
- 11. *EXECUTE stmt;* esegue l'istruzione SQL preparata, creando effettivamente la tabella temporanea *temp\_table*.
- 12. *DEALLOCATE PREPARE stmt;* dealloca le risorse utilizzate dall'istruzione SQL preparata.
- 13. *END\$\$* termina il blocco della procedura.
- 14. *DELIMITER ;* ripristina il delimitatore delle istruzioni SQL al valore predefinito ;

## <span id="page-3-1"></span>**5 - Descrizione delle funzionalità**

L'applicazione, sviluppata in PHP, si occupa di estrarre un campione casuale di affidamenti diretti per fornitori basandosi su fasce di importo prestabilite:

#### <span id="page-3-2"></span>*5.1 -Classe CampioneDichiarazioniSostitutive:*

Questa è la classe principale dell'applicazione.

1. Nella costruzione dell'oggetto, vengono caricate le variabili d'ambiente dal file *.env*[4] e stabilita la connessione al database.

- 2. La classe definisce le fasce di importo per gli affidamenti (*\_affidamentiFasce*) e i campi da visualizzare nel report (*\_fieldsFilter*).
- 3. Il metodo *creaTabellaTempData()* esegue la *stored procedure* descritta in precedenza che crea una tabella temporanea *temp\_table* combinando i dati degli acquisti dell'anno corrente e dell'anno precedente.
- 4. Il metodo *suddividiAffidamentiFasce()* esegue una query per suddividere gli affidamenti nelle fasce di importo definite.
- 5. Il metodo *estraiCampioniDaVerificare()* estrae un campione casuale di affidamenti da verificare per ogni fascia di importo, utilizzando percentuali diverse a seconda della fascia.
- 6. Il metodo *estraiCampione()* è il metodo principale che avvia l'intero processo di estrazione del campione, generazione del report e notifiche.
- 7. Il metodo *generaReport()* crea un'istanza della classe *WordReportGenerator* e genera il report in formato DOCX.
- 8. Il metodo *notificaEstrazione()* invia una notifica tramite email con il report allegato.
- 9. Il metodo *copiaFileInCloud()* carica il report generato su NextCloud e invia una notifica nella chat di NextCloud di IFAC.

#### <span id="page-4-0"></span>*5.2 Classe WordReportGenerator:*

Questa classe si occupa della generazione del report in formato DOCX.

- 1. Il metodo *generaReportWord()* utilizza la libreria PHPWord<sup>[54]</sup> per generare il report a partire da un template DOCX. Il report contiene tabelle suddivise per fasce di importo, con gli affidamenti evidenziati se fanno parte del campione estratto.
- 2. Il metodo *salvaFileDoc()* salva il report generato come file DOCX sul file system.
- 3. Il metodo *downloadFile()* consente di scaricare direttamente il report generato.
- 4. Il metodo *esportaPdf()* converte il report DOCX in formato PDF utilizzando la libreria dompdf<sup>[6]</sup>.

#### <span id="page-4-1"></span>*5.3 Classe NotificaEstrazione*

Questa classe si occupa dell'invio della notifica di estrazione tramite email con il report in allegato.

- 1. Utilizza la libreria PHPMailer[7] per inviare le email.
- 2. Le impostazioni di connessione al server di posta vengono caricate dal file .*env*.

#### <span id="page-4-2"></span>*5.4 Classe NextcloudFileUploader*

Questa classe si occupa del caricamento del report generato su NextCloud.

- 1. Utilizza la libreria cURL per caricare il file sul server WebDAV di NextCloud.
- 2. Dopo il caricamento, invia una notifica nella chat di NextCloud utilizzando l'endpoint fornito.

#### <span id="page-4-3"></span>**6 - Flusso operativo**

Viene creata un'istanza della classe *CampioneDichiarazioniSostitutive* a cui vengono passate le date di riferimento del periodo di riferimento da cui estrarre il campione.

- 1. Il metodo estraiCampione() viene chiamato per avviare il processo di estrazione del campione.
- 2. Viene creata la tabella temporanea necessaria per l'elaborazione dei dati.
- 3. Gli affidamenti vengono suddivisi in fasce di importo.
- 4. Viene estratto un campione casuale di affidamenti da verificare per ogni fascia.
- 5. Viene generato un report in formato DOCX utilizzando la classe *WordReportGenerator*.
- 6. Viene inviata una notifica tramite email con il report allegato utilizzando la classe *NotificaEstrazione*.

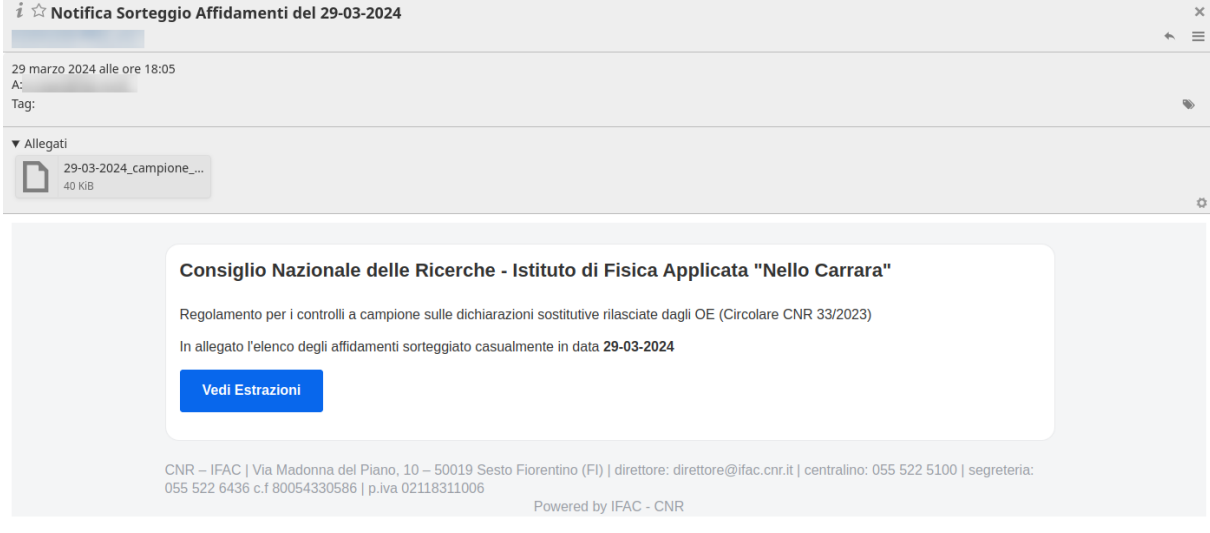

**Fig. 1** – La mail di notifica di avvenuta estrazione

7. Il report viene caricato sull'istanza NextCloud di istituto e viene inviata una notifica nella chat di NextCloud utilizzando la classe *NextcloudFileUploader*.

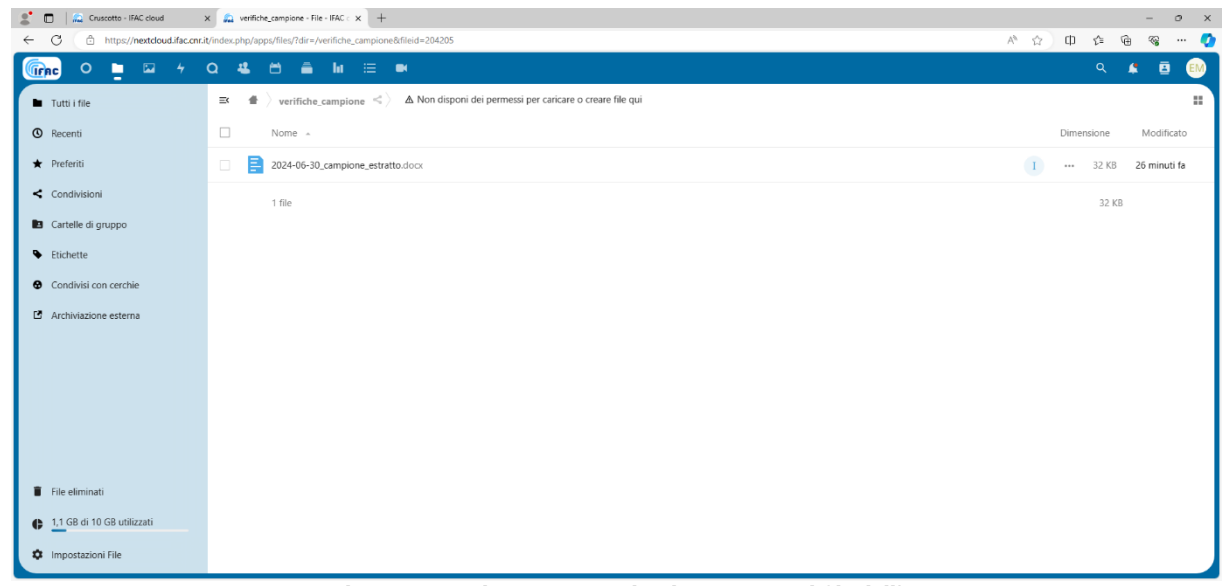

**Fig. 2** – La directory condivisa su NextCloud contenente il file dell'estrazione

## <span id="page-5-0"></span>**7 - Estrazione del campione casuale**

Il metodo *suddividiAffidamentiFasce()* è responsabile della suddivisione degli affidamenti nelle rispettive fasce di importo. Di seguito la descrizione dettagliata del suo funzionamento:

```
private function suddividiAffidamentiFasce()
{
   $query = "SELECT TA.idU, AD.cig, AD.oggetto, AD.rup, AD.dittaVincitrice, AD.importo
        FROM Pubblicazioni.AvvisiAffidamentiDiretti AS AD
        JOIN $this->tableName AS TA ON TA.idU=CONCAT(AD.annoAcquisto, AD.idAcquisto)
         AND TA.consip <> 1
        WHERE AD.data BETWEEN ? AND ?
        AND AD.CUP NOT IN (
         SELECT CUP
         FROM Contratti.Anagrafica
         WHERE Numero_Contratto LIKE '%PNRR%'
       )";
   $stmt = $this->_connection->prepare($query);
   $stmt->bind_param('ss', $this->_periodoDiRiferimento['start'], $this-
>_periodoDiRiferimento['end']);
   $result = $stmt->execute();
   if($result !=false){
     while ($row = $result->fetchArray()) {
       $importo = $row['importo'];
       if ($importo < 5000) {
         $this->_affidamentiFasce['inferiore_5000'][] = $this->filtraCampi($row);
       } elseif ($importo >= 5000 && $importo < 20000) {
         $this->_affidamentiFasce['tra_5000_20000'][] = $this->filtraCampi($row);
       } elseif ($importo >= 20000 && $importo < 40000) {
         $this->_affidamentiFasce['tra_20000_40000'][] = $this->filtraCampi($row);
       }
    }
  }
}
```
- 1. Il metodo inizia costruendo una query SQL per recuperare gli affidamenti dalla tabella *Pubblicazioni.AvvisiAffidamentiDiretti* all'interno di un determinato periodo di riferimento (\$this->\_periodoDiRiferimento).
- 2. La query effettua una JOIN con la tabella temporanea (\$this->tableName) creata in precedenza dal metodo *creaTabellaTempData()*. Questa tabella combina i dati degli acquisti dell'anno corrente e dell'anno precedente.
- 3. La condizione *TA.consip <> 1* esclude gli affidamenti gestiti attraverso Consip (Concessionaria Servizi Informatici Pubblici).
- 4. Inoltre, la query esclude gli affidamenti relativi ai contratti *PNRR* (Piano Nazionale di Ripresa e Resilienza) controllando il numero di contratto nella tabella Contratti.Anagrafica.
- 5. Per ogni riga di risultato, il metodo controlla l'importo dell'affidamento (\$row['importo']) e lo inserisce nell'array corrispondente dell'array associativo \$this->\_affidamentiFasce in base alla fascia di importo:
	- Se l'importo è inferiore a 5000€, viene aggiunto all'array \$this->\_affidamentiFasce['inferiore\_5000']
	- Se l'importo è compreso tra 5000€ e 20000€ viene aggiunto all'array \$this->\_affidamentiFasce['tra\_5000\_20000']
	- Se l'importo è compreso tra 20000€ e 40000€, viene aggiunto all'array \$this->\_affidamentiFasce['tra\_20000\_40000']

(7)

Alla fine dell'esecuzione del metodo *suddividiAffidamentiFasce()*, l'array associativo \$this->\_affidamentiFasce conterrà tutti gli affidamenti suddivisi nelle rispettive fasce di importo, pronto per essere utilizzato dai metodi successivi per l'estrazione del campione e la generazione del report.

Il metodo *estraiCampioniDaVerificare()* è responsabile dell'estrazione del campione casuale di affidamenti da verificare per ogni fascia di importo. Di seguito una descrizione dettagliata del funzionamento di questo metodo:

```
private function estraiCampioniDaVerificare()
{
   $this->_campioneEstratto = array();
   // Fascia inferiore a 5000 Euro
   $numerositaCampione = ceil(count($this->_affidamentiFasce['inferiore_5000']) * 0.1);
   $this->_campioneEstratto['inferiore_5000'] = $this->estraiCampioneCasuale(
        $this->_affidamentiFasce['inferiore_5000'], $numerositaCampione);
   // Fascia tra 5000 e 20000 Euro
   $numerositaCampione = ceil(count($this->_affidamentiFasce['tra_5000_20000']) * 0.15);
  $this > campioneEstrattol'tra 5000 20000'] = $this > estraiCampioneCasuale(
        $this->_affidamentiFasce['tra_5000_20000'], $numerositaCampione);
   // Fascia tra 20000 e 40000 Euro
  \text{unmerositaCampione} = \text{ceil}(\text{count}(\text{Sthis-}>_affidamentiFasce['tra_20000_40000']) * 0.2); $this->_campioneEstratto['tra_20000_40000'] = $this->estraiCampioneCasuale(
        $this->_affidamentiFasce['tra_20000_40000'], $numerositaCampione);
}
                                                                                                     (8)
```
- 1. Il metodo inizializza un array vuoto *\$this->\_campioneEstratto* che conterrà i campioni estratti per ogni fascia di importo.
- 2. Per ogni fascia di importo (inferiore\_5000, tra\_5000\_20000, tra\_20000\_40000), viene calcolata la numerosità del campione moltiplicando il numero totale di affidamenti in quella fascia per una percentuale specifica:
	- Per la fascia inferiore\_5000, la percentuale è del 10% (\* 0.1)
	- Per la fascia tra $5000\,20000$ , la percentuale è del 15% (\* 0.15)
	- Per la fascia tra\_20000\_40000, la percentuale è del 20% (\* 0.2). Il risultato viene arrotondato all'intero superiore utilizzando la funzione ceil()
- 3. Per ogni fascia, viene chiamato il metodo *estraiCampioneCasuale()* passando come argomenti l'array degli affidamenti per quella fascia (\$this->\_affidamentiFasce[fascia]) e la numerosità del campione calcolata precedentemente (\$numerositaCampione).

Il metodo *estraiCampioneCasuale()* richiamato da *estraiCampioniDaVerificare* è responsabile dell'estrazione effettiva del campione casuale

```
private function estraiCampioneCasuale(array $affidamenti, int $numerositaCampione)
\left\{ \right.\mathcal{S}campione = array();
   if(!empty($affidamenti)){
     $chiavi = array_rand($affidamenti, $numerositaCampione);
    if (!is_array(\displaystyle{\frac{\xi}{\xi}}chiavi)) {
        $chiavi = array($chiavi);
 }
     foreach ($chiavi as $chiave) {
        $campione[] = $affidamenti[$chiave];
     }
   }
                                                                                                                     (9)
```
#### return \$campione;

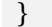

- 1. Viene creato l'array vuoto *\$campione* per contenere il campione estratto.
- 2. La funzione *array\_rand()* viene utilizzata per estrarre in modo casuale un numero di chiavi "*\$numerositaCampione*" dall'array \$affidamenti. Queste chiavi rappresentano gli indici degli elementi da includere nel campione.
- 3. Se array\_rand() restituisce un singolo valore anziché un array (nel caso in cui \$numerositaCampione sia 1), il valore viene convertito in un array. Quindi, per ogni chiave estratta, l'elemento corrispondente dall'array *\$affidamenti* viene aggiunto all'array *\$campione*.
- 4. Il campione estratto per ogni fascia viene quindi restituito e memorizzato nell'array *\$this->\_campioneEstratto*, utilizzando la chiave corrispondente alla fascia di importo.

In questo modo, il metodo *estraiCampioniDaVerificare()* garantisce che per ogni fascia di importo venga estratto un campione casuale di affidamenti, con una percentuale di campionamento diversa a seconda della fascia. L'utilizzo della funzione *array\_rand()* assicura che l'estrazione del campione avvenga in modo completamente casuale.

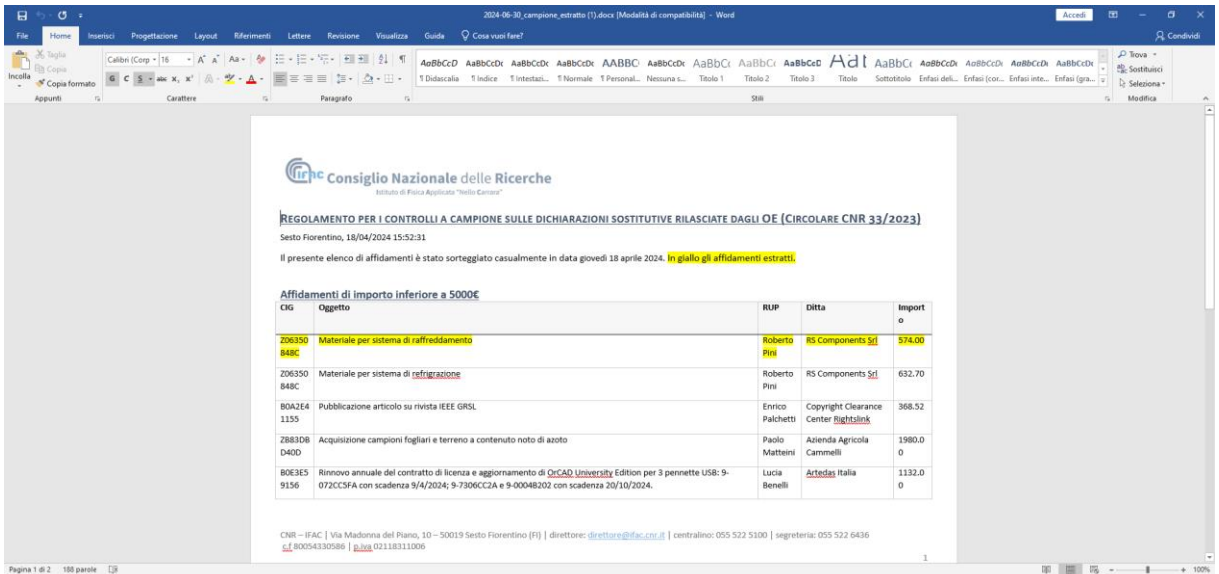

**Fig. 3** – Il file .docx contenente gli affidamenti. In giallo gli affidamenti estratti

#### <span id="page-8-0"></span>**8 - Attivazione**

La procedura può essere lanciata manualmente da terminale eseguendo il comando

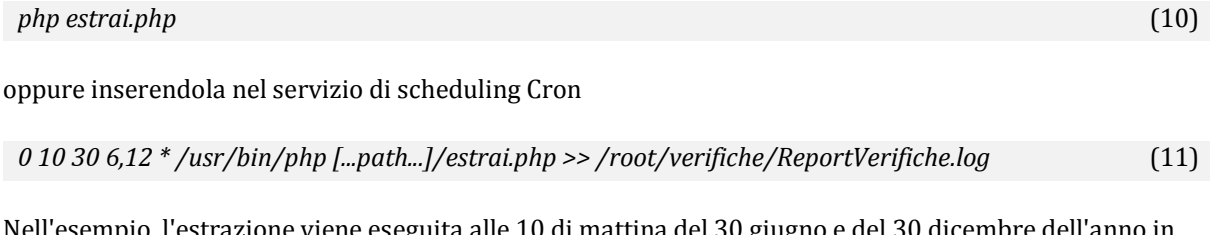

o, l'estrazione viene eseguita alle 10 di mattina del 30 giugno e del 30 dicembre dell'anno in corso e l'esito inviato al file di log "ReportVerifiche".

#### **Riferimenti**

[1] Nextcloud - strumento di collaborazione sicuro per la sincronizzazione di file <https://nextcloud.com/it/>

[2] Composer - gestore delle dipendenze per PHP - <https://getcomposer.org/>

[3] Koku Simple MySQLi Class - MySQL Abstraction Layer compatibile con PHP 7+ e PHP 8.0 che fornisce un'interazione semplice e sicura con il database - <https://github.com/voku/simple-mysqli>

[4] Doteny - carica automaticamente le variabili di ambiente da file .env a geteny $()$ ,  $\$ENV e$   $\$$  SERVER. <https://github.com/vlucas/phpdotenv>

[5] PHPWord - una libreria scritta in puro PHP che fornisce un insieme di classi per scrivere e leggere da diversi formati di file - <https://github.com/PHPOffice/PHPWord>

[6] Dompdf - un convertitore da HTML a PDF - <https://github.com/dompdf/dompdf>

[7] PHPMailer – una libreria completa per la creazione e il trasferimento di e-mail per PHP <https://github.com/PHPMailer/PHPMailer>

PHP è un linguaggio di scripting interpretato, originariamente concepito per la programmazione di pagine web dinamiche. L'interprete PHP è un software libero distribuito sotto la licenza PHP <https://www.php.net/>

MySQL o Oracle MySQL è un relational database management system composto da un client a riga di comando e un server - <https://www.mysql.com/it/>

MariaDB è un RDBMS nato da un fork di MySQL creato dal programmatore originale di tale programma. Aperto ai contributi della comunità, l'area di sviluppo principale è lo storage engine Aria, precedentemente chiamato Maria da cui deriva MariaDB - <https://mariadb.org/>

Il codice sorgente dell'applicazione è disponibile sulla piattaforma condivisa BALTIG del CNR Sede Centrale accessibile con le credenziali SIPER. [https://baltig.cnr.it](https://baltig.cnr.it/)

# <span id="page-10-0"></span>Indice

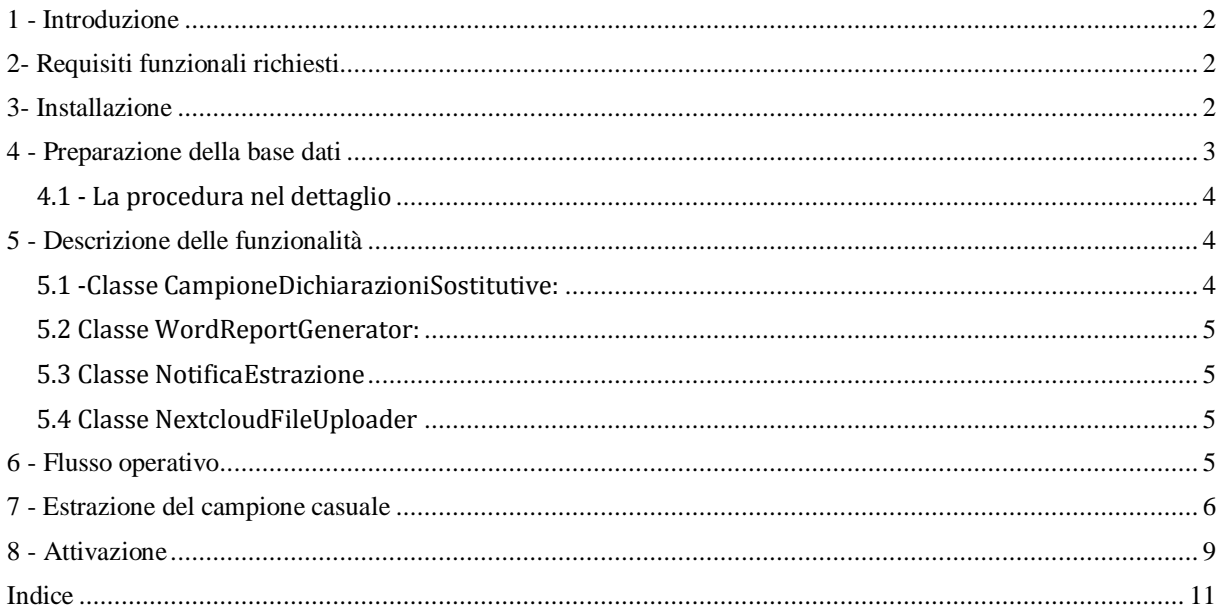